## SAP ABAP table HRXSS US EFFR PAYROLL {US Effort Reporting Payroll data}

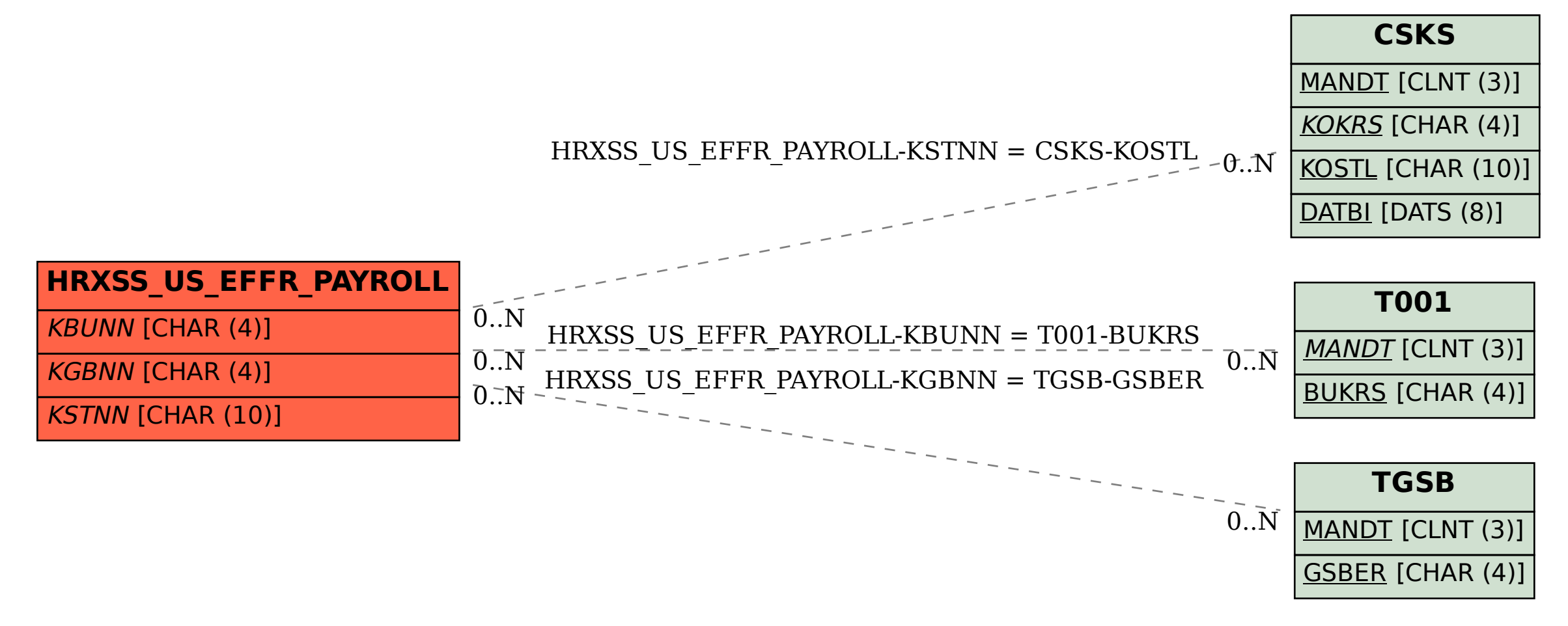